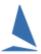

# TES ~ Casual Keel-Boat Entry Setup

### **TES Setup**

Routinely, TES races are set up for Crew Declarations / I2R but NOT for competitors to make causal entries. The Organising Authority must advise TopYacht Staff to include casual entrants in the series setup.

The additional information must include:

- The Series to accept take Casual entries
- Casual Entry Fee
- And ideally, a program (including dates) of races that permit casuals. If this is not provided, the TES Administrator can add the races after TopYacht Staff have set up the event.

Routinely, this information forms part of the New Event Set-up package.

## **Prerequisites**

- > A TES Administrators Login
- Race/s being setup in TES for the date/s that permit casual race entries. This task is carried out by the Club's TES Administrator. This is described in <a href="Appendix1: Add Races">Appendix 1: Add Races</a>

#### **Set Cut-off Times**

Set the cut off time in days and hours prior to the race after which entries for that race will not be accepted.

This is done in Utils | Edit Series Setup

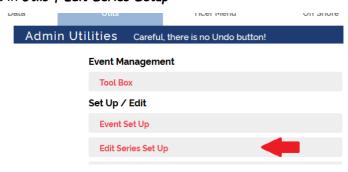

and scroll right.

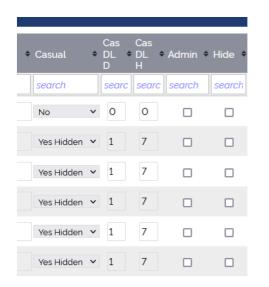

Identify the Columns Cas DL D and Cas DL H. These set the casual Dead-line time in days (Cas DL D) and hours (Cas DL H) prior to midnight of the race's scheduled date after which casual entries can no longer be made.

#### Examples:

- ➤ Race is Saturday: Cas DL D =0; Cas DL H = 12 This gives a cut off of 12 hours before midnight on that day i.e. Saturday 12 midday
- ➤ Race is Saturday: Cas DL D = 1; Cas DL H = 13 This gives a cut off of 13 hours and 1 day before Saturday midnight i.e. 11:00 on Friday
- ➤ Race is Wednesday: You want casual entries to cut off on the Wednesday at 10am. Cas DL D = 0; Cas DL H = 14. This gives a cut off of 14 hours before midnight on that day i.e. 10am.

# **Appendix 1: Add Races**

- ➤ Log into TES Admin.
- Select the event
- Utils | Add/Amend Races

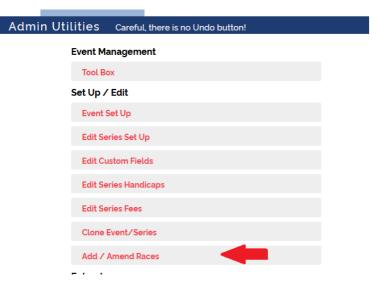

- Select the Series
- Add additional races by following the on-screen prompts.

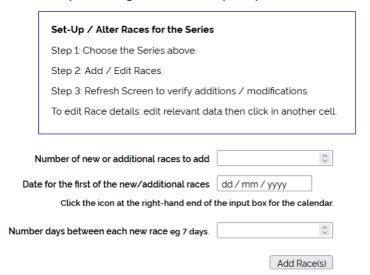

➤ Where there are breaks in a weekly series for (say) Easter, set up the races priorTHEN set up the races after.

Once done - you can see them displayed below:

### Keelboat Racing Racing Div & Corio Cruisers

| RAID  | RACE NO | RACE DATE  | RACE NAME/NOTE           | OW |
|-------|---------|------------|--------------------------|----|
| 20954 | 1       | 2021-11-06 | Club Course              |    |
| 20955 | 2       | 2021-11-13 | Club Course              |    |
| 20956 | 3       | 2021-11-20 | Club Course              |    |
| 20957 | 4       | 2021-11-27 | Kevin Bell Series Race 1 |    |
| 20958 | 5       | 2021-12-04 | WL & Club Courses        |    |
| 20959 | 6       | 2021-12-11 | Glover Cup               |    |
| 20960 | 7       | 2021-12-18 | WL & Club Courses        |    |
| 20961 | 8       | 2022-01-29 | WL & Club Courses        |    |
|       |         |            |                          |    |

The OW check-box is used for On Water (sign on) for clubs that run TES without TopYacht

# **Appendix 2: Casual Entries and TopYacht**

➤ The concept of a casual entry in TopYacht setup for a regatta does not exist.

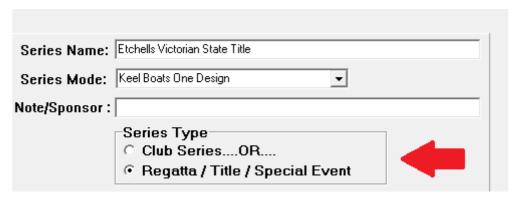

- ➤ In a Club Series, a Casual entry receives a place in a race, but does **not** receive a series score.
- > TopYacht prevents the adding of casuals when in Regatta mode
- > Changing a series setup from a 'Club Series' to 'Regatta' after the first casual has been added will cause TopYacht to fail. It is recommended that users ensure this setting is correct during the series setup.